CORE WG A. Rahman CORE A. Rahman CORE A. Rahman CORE A. Rahman CORE A. Rahman CORE A. Rahman CORE A. Rahman C Internet-Draft InterDigital Communications, LLC Intended status: Standards Track **Canadian Contract Contract Contract Contract** October 16, 2012 Expires: April 19, 2013

# **Enhanced Sleepy Node Support for CoAP draft-rahman-core-sleepy-01**

#### Abstract

 CoAP is a RESTful application protocol for constrained devices. These devices typically have some combination of limited battery power, small memory footprint and low throughput links. It is expected that in CoAP networks there will be a certain portion of devices that are "sleepy" and which may occasionally go into a sleep mode (i.e. go into a low power state to conserve power) and temporarily suspend CoAP protocol communication. This document proposes a minimal and efficient mechanism building on the Resource Directory concept to enhance sleepy node support in CoAP networks.

## Status of this Memo

 This Internet-Draft is submitted in full conformance with the provisions of [BCP 78](https://datatracker.ietf.org/doc/html/bcp78) and [BCP 79.](https://datatracker.ietf.org/doc/html/bcp79)

 Internet-Drafts are working documents of the Internet Engineering Task Force (IETF). Note that other groups may also distribute working documents as Internet-Drafts. The list of current Internet- Drafts is at <http://datatracker.ietf.org/drafts/current/>.

 Internet-Drafts are draft documents valid for a maximum of six months and may be updated, replaced, or obsoleted by other documents at any time. It is inappropriate to use Internet-Drafts as reference material or to cite them other than as "work in progress."

This Internet-Draft will expire on April 19, 2013.

#### Copyright Notice

 Copyright (c) 2012 IETF Trust and the persons identified as the document authors. All rights reserved.

This document is subject to [BCP 78](https://datatracker.ietf.org/doc/html/bcp78) and the IETF Trust's Legal Provisions Relating to IETF Documents [\(http://trustee.ietf.org/license-info](http://trustee.ietf.org/license-info)) in effect on the date of publication of this document. Please review these documents carefully, as they describe your rights and restrictions with respect  to this document. Code Components extracted from this document must include Simplified BSD License text as described in Section 4.e of the Trust Legal Provisions and are provided without warranty as described in the Simplified BSD License.

# Table of Contents

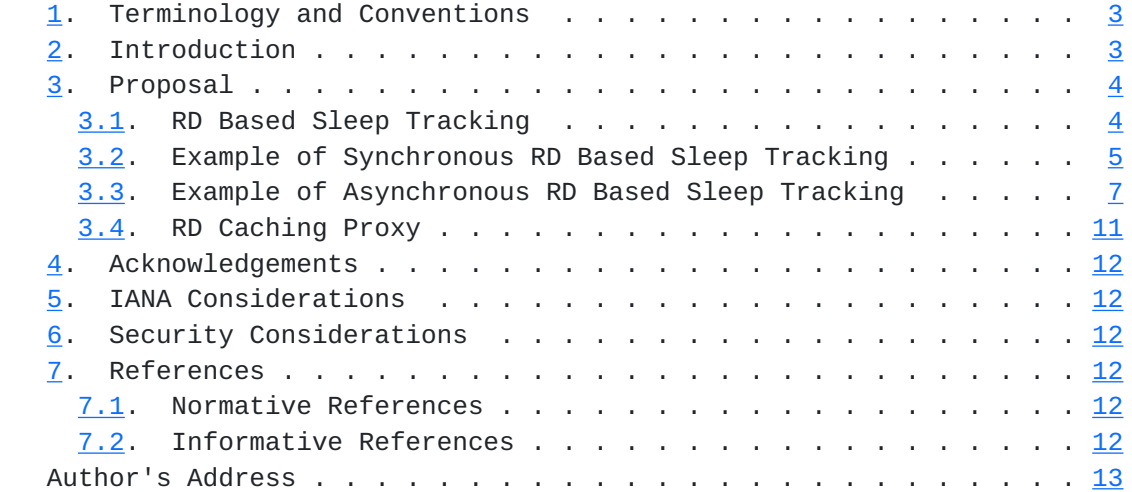

Rahman Expires April 19, 2013 [Page 2]

## <span id="page-3-1"></span><span id="page-3-0"></span>**[1.](#page-3-0) Terminology and Conventions**

 The key words "MUST", "MUST NOT", "REQUIRED", "SHALL", "SHALL NOT", "SHOULD", "SHOULD NOT", "RECOMMENDED", "MAY", and "OPTIONAL" in this document are to be interpreted as described in [RFC 2119](https://datatracker.ietf.org/doc/html/rfc2119) [\[RFC2119](https://datatracker.ietf.org/doc/html/rfc2119)].

 This document assumes readers are familiar with the terms and concepts that are used in [[I-D.ietf-core-coap\]](#page-21-7) and [\[I-D.ietf-core-link-format\]](#page-21-8). In addition, this document defines the following terminology:

# Sleepy Node

 A sleepy node is a CoAP client or server that may sometimes go into a sleep mode (i.e. go into a low power state to conserve power) and temporarily suspend CoAP protocol communication. A sleepy node may also sometimes remain in a fully powered on state where it has the capability to perform full CoAP protocol communication.

## Non-Sleepy Node

 A non-sleepy node is a CoAP client or server that always remains in a fully powered on state (i.e. always awake) where it has the capability to perform full CoAP protocol communication. The general operation of non-sleepy nodes are assumed to be well known and so are not explicitly spelled out in this document except where needed for clarity.

# <span id="page-3-2"></span>**[2.](#page-3-2) Introduction**

 The current CoAP approach assumes a minimal support of sleepy nodes as follows:

- o [[I-D.ietf-core-coap](#page-21-7)] defines CoAP proxies which can cache and service requests for sleepy CoAP servers. A client explicitly sends a CoAP request (GET) to a proxy (identified by its IP address) while indicating the URI (of the resource of interest) associated to a sleepy CoAP origin server. If the proxy has a valid representation of the resource in its cache it can then respond directly to the client regardless of the current sleep state of the origin server. Otherwise the proxy has to attempt to retrieve (GET) the resource from the sleepy origin server. The attempt may or may not be successful depending on the sleep state of the origin server.
- o [[I-D.ietf-core-link-format](#page-21-8)] and [[I-D.shelby-core-resource-directory\]](#page-21-9) defines a Resource Directory (RD) mechanism where sleepy CoAP servers can register/update

<span id="page-5-1"></span> (POST/PUT to "/.well-known/core") their list of resources on a central (non-sleepy) RD server. This allows clients to discover the list of resources from the RD (GET /rd-lookup/...) for a sleepy server, regardless of its current sleep state. Unlike a proxy, the RD stores only the URIs (i.e. CORE Link Format) for other nodes, and not the actual resource representation. The client then may attempt to retrieve (GET) the actual representation of the desired resource from the sleepy origin server. The attempt may or may not be successful depending on the sleep state of the origin server.

 o Lower layer (i.e. below the IP layer) support for sleepy nodes exist in most wireless technologies (e.g. IEEE 802.11 (WiFi), and IEEE 802.15.4 (ZigBee)). For example, most wireless technologies support limited functionality such as packet scheduling to account for sleepy nodes in their physical and MAC layer protocols. These lower layer functionalities are not aware of any specific timing or operational aspects of application layer protocols like CoAP.

#### <span id="page-5-0"></span>**[3.](#page-5-0) Proposal**

### <span id="page-5-2"></span>**[3.1.](#page-5-2) RD Based Sleep Tracking**

 The current CoAP approach to support sleepy nodes can be significantly improved by introducing RD based mechanisms for a CoAP client to determine whether:

- o A targeted resource is located on a sleepy server.
- o A sleepy server is currently in sleep mode or not.

We define the following new parameters to characterize a sleepy node:

- o SleepState Indicates whether the node is currently in sleep mode or not (i.e. Sleeping or Awake).
- o SleepDuration Indicates the maximum duration of time that the node stays in sleep mode.
- o TimeSleeping Indicates the length of time the node has been sleeping (i.e. if Sleep State = Sleeping).
- o NextSleep Indicates the next time the node will go to sleep (i.e. if Sleep State = Awake).

 These parameters are all server (node) level and are new parameters added to the RD URI Template Variables defined in

<span id="page-7-1"></span>[\[I-D.shelby-core-resource-directory](#page-21-9)].

 We also define a new lookup-type ("ss") for the RD lookup interface specified in  $[I-D.shapeby-core-resource-directiony]$ . This new lookuptype supports looking up the SleepState of a specified end-point.

 The three time based parameters (SleepDuration, TimeSleeping, NextSleep) can be based on either an absolute network time (for a time synchronized network) or a relative local time (measured at the local node).

Following the approach of [[I-D.ietf-core-link-format\]](#page-21-8) and [\[I-D.shelby-core-resource-directory](#page-21-9)], sleep parameters for sleepy servers can be stored by the server in the RD and accessed by all interested clients. Examples of using these parameters in a synchronous or asynchronous manner are shown in the following sections.

#### <span id="page-7-0"></span>**[3.2.](#page-7-0) Example of Synchronous RD Based Sleep Tracking**

 Figure 1 shows an example of using RD based sleep tracking in a synchronous fashion:

 (1) SleepyNode-1 is awake and having previously discovered the local RD, stores its CORE link format in the RD (POST/rd) identified by its entry point (?ep=SleepyNode-1). The sleep parameters are also updated as part of this step.

 (2)-(3) RD services the POST and stores the CORE link format and starts the sleep timers for this node.

(4) SleepyNode-1 falls asleep.

 (5) A client is interested in temperature sensors in this domain and does a lookup on the RD.

 (6) The RD does a lookup and finds that SleepyNode-1 is the only node meeting the match and sends back the required info including the Sleep parameters.

 (7) From the sleep parameters, the client knows that the node is currently asleep and so internally schedules to send the GET request when the node wakes up (plus a small safety hysteresis).

 (8)-(9) Client sends GET request for temperature sensors and successfully receives the content as SleepyNode-1 is awake.

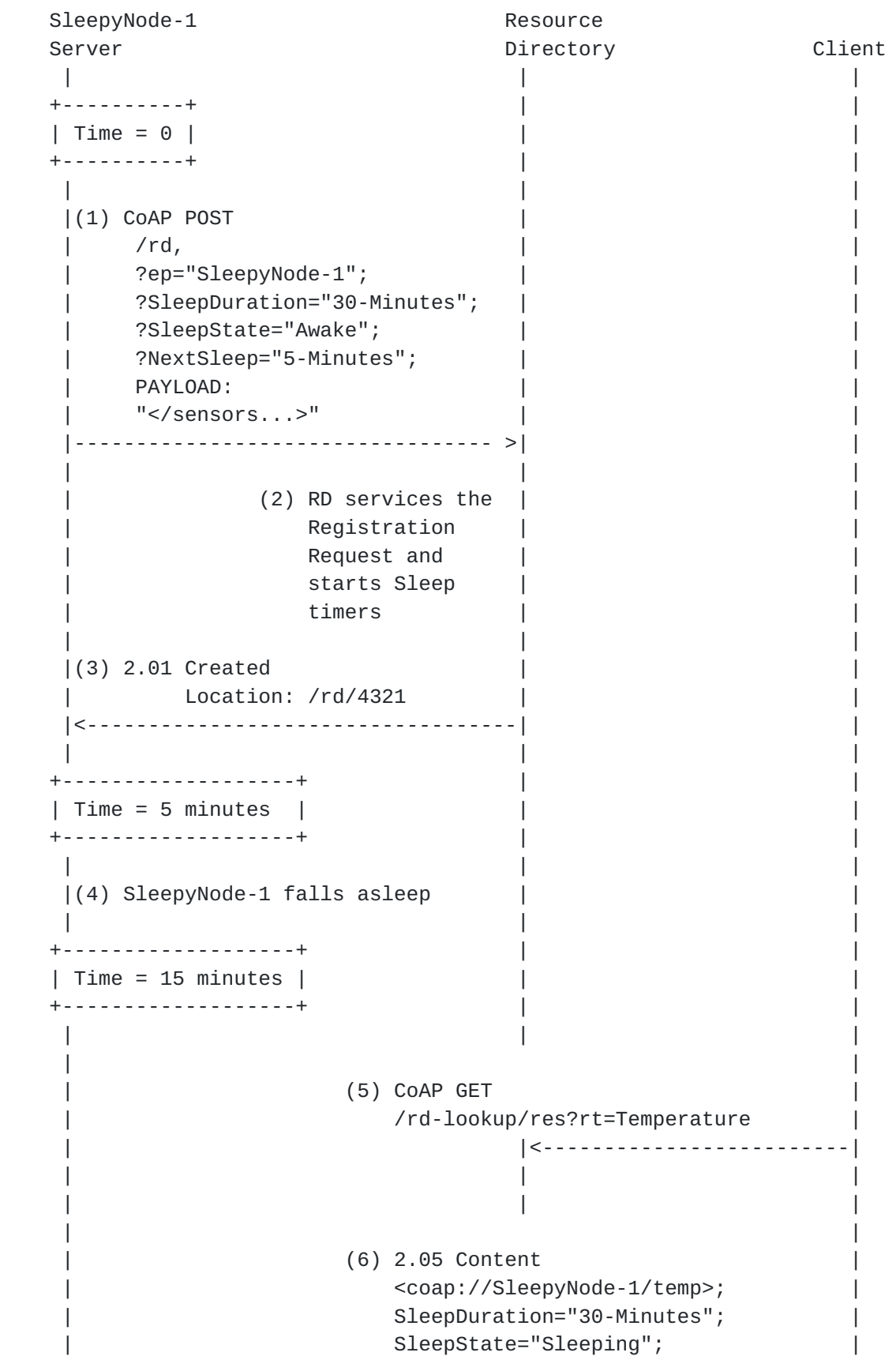

<span id="page-11-1"></span> | TimeSleeping="10-Minutes"; | | PAYLOAD: | | rt="Temperature" | | |------------------------->| | | | | | | | | | | | | | | (7) Since node is asleep Client waits 20 minutes until it awakes | | | | | | +-------------------+ | |  $|$  Time = 31 minutes  $|$  +-------------------+ | | | | | | | | (8)CoAP GET | | <coap://SleepyNode-1/temp> | |<--------------------------------------------------------------| | | |-------------------------------------------------------------->| | (9) 2.05 Content | | | | | | |

Figure 1: Synchronous Resource Directory Based Sleep Tracking

## <span id="page-11-0"></span>**[3.3.](#page-11-0) Example of Asynchronous RD Based Sleep Tracking**

 Figure 2 shows an example of using RD based sleep tracking in an asynchronous fashion:

 (1) SleepyNode-1 is awake and having previously discovered the local RD, stores its CORE link format in the RD (POST/rd) identified by its entry point (?ep=SleepyNode-1).

(2)-(3) RD services the POST and stores the CORE link format.

 (4) A client is interested in temperature sensors in this domain and does a lookup on the RD for all sensors that are currently awake.

 (5) The RD does a lookup and finds that SleepyNode-1 is the only node meeting the match and sends back the required info.

(6)-(7) Using the sleep state lookup functionality (lookup-type :=

 "ss"), the client adds itself to the list of observers to get SleepState updates from RD for SleepyNode-1 [[I-D.ietf-core-observe\]](#page-21-10).

 (8)-(9) Client performs RD 'resource' lookup to find URI of temperature sensor of resource hosted on SleepyNode-1.

 (10)-(13) SleepyNode-1 prepares to goes to sleep and updates the SleepState in the RD.

 (14) RD notifies the client through previously established observe relationship.

 (15) Client application wants to get the temperature now but does not send the request as it knows SleepyNode-1 is currently sleeping.

(16)-(19) SleepyNode-1 wakes up and updates the SleepState in the RD.

 (20)-(21) RD notifies the client through previously established observe relationship.

 (22)-(23) Client sends GET request for temperature sensors and successfully receives the content as SleepyNode-1 is awake.

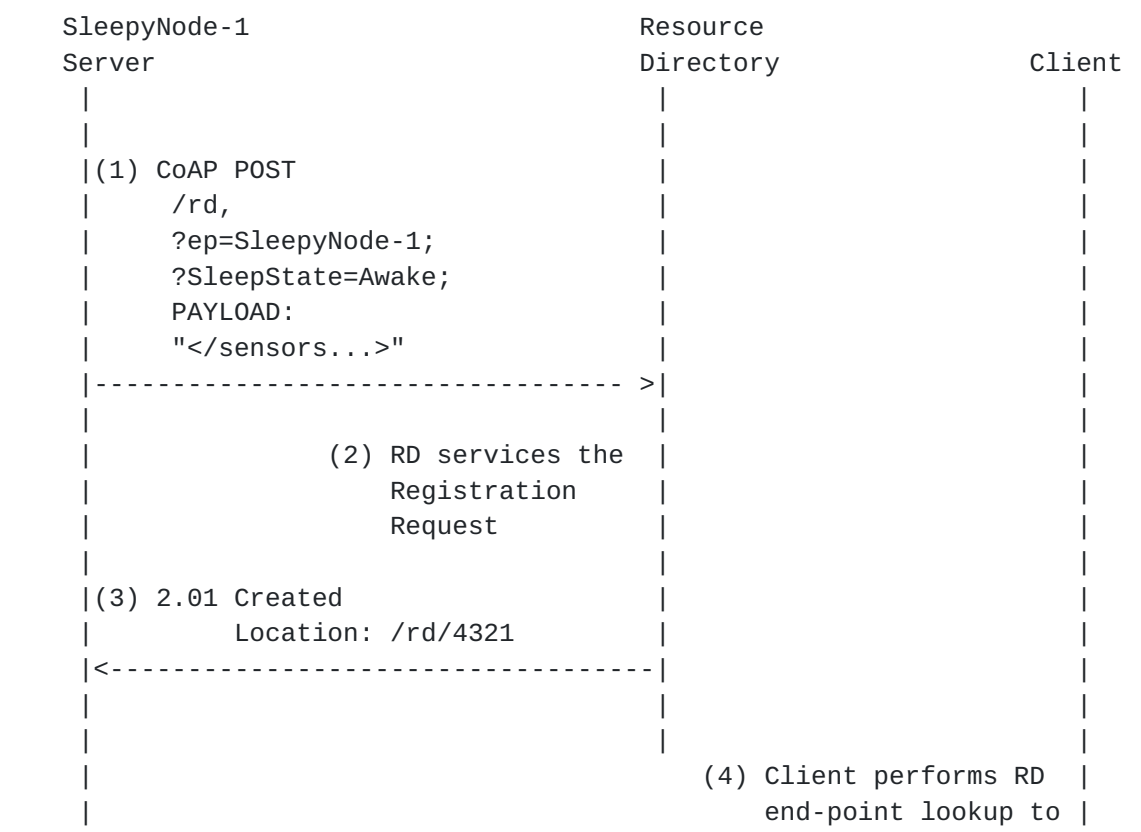

```
find endpoint that |
                        has temperature
                         | sensor and is awake |
| |
           CoAP GET
            | /rd-lookup/ep?rt=Temperature&SleepState=Awake|
                      | |<-------------------------|
| | |
| | |
              | (5) 2.05 Content |
                | <coap://{ip:port}>;ep="SleepyNode-1" |
                      | |------------------------->|
| | |
| | |
                       | (6) Client adds itself |
                        to list of observers|
                         | to get SleepState |
                        updates from RD for |
                        SleepyNode-1
| |
| |
               CoAP GET
                | /rd-lookup/ss?ep=SleepyNode-1 |
               0bserve: 0
                | Token: 0x4a |
                      | |<-------------------------|
| | |
| | |
              | (7) 2.05 Content |
               0bserve: 1
                | Token: 0x4a |
                | SleepState="Awake" |
                      | |------------------------->|
| | |
| | |
                       | (8) Client performs RD |
                         | 'resource' lookup |
                        to find URI of
                         | temperature sensor |
                        of resource hosted
                        on SleepyNode-1
| |
          CoAP GET
           | /rd-lookup/res?rt=Temperature&ep="SleepyNode-1"|
                      | |<-------------------------|
| | |
| | |
              | (9) 2.05 Content |
```
 | <coap://sleepyNode-1/temp>; | | |------------------------->| | | | | | | ... .... |(10) SleepyNode-1 prepares to go | | to sleep so it updates SleepState | | | CoAP PUT /rd/4321, | ?SleepState=Sleeping | | |---------------------------------- >| | | | | (11) RD updates SleepState of SleepyNode-1 | | |  $|(12)$  2.04 Changed |<-----------------------------------| | | | | |(13) SleepyNode-1 goes to sleep | | | | | | | | (14) RD sends notification to client 2.05 Content 0bserve: 2 | Token: 0x4a | | SleepState="Sleeping" | | |------------------------->| ... .... | | | | | (15) Client has GET | request for SleepyNode-1 but cannot send it since| SleepyNode-1 is not | | | awake |  $|(16)$  SleepyNode-1 wakes up | | | | | | |(17) SleepyNode-1 updates | | SleepState | | | CoAP PUT /rd/4321, | ?SleepState=Awake; | | |---------------------------------- >| |

<span id="page-19-1"></span>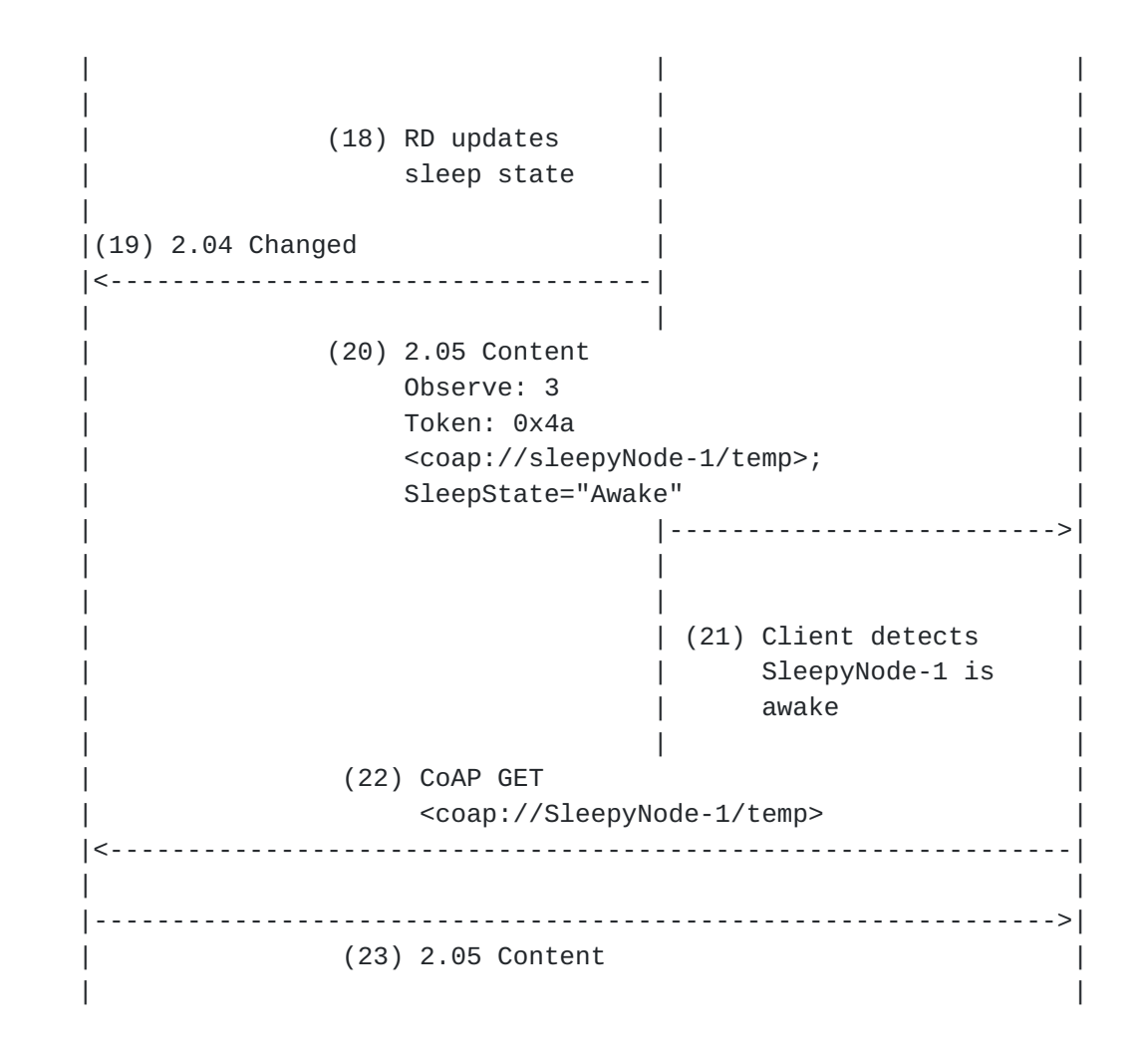

Figure 2: Asynchronous Resource Directory Based Sleep Tracking

### <span id="page-19-0"></span>**[3.4.](#page-19-0) RD Caching Proxy**

 It would be useful for an RD to be able to indicate which proxy performs caching for Sleepy CoAP nodes (see [Section 2\)](#page-3-2). This would be done through a new RD "CachingProxy" attribute for each device (similiar to the attributes defined in [Section 3.1](#page-5-2)):

- o An RD may be co-located with a proxy that performs caching for CoAP nodes. In this case, the RD automatically adds itself to each CachingProxy entry.
- o The sleepy node itself could suggest the CachingProxy if it is peered to a specific proxy.

 This parameter would be added to the RD URI Template Variables defined in [[I-D.shelby-core-resource-directory\]](#page-21-9).

<span id="page-21-1"></span>

## <span id="page-21-0"></span>**[4.](#page-21-0) Acknowledgements**

 Thanks to Thomas Fossati, Salvatore Loreto, and Zach Shelby for valuable discussions and feedback on this document.

#### <span id="page-21-2"></span>**[5.](#page-21-2) IANA Considerations**

This memo includes no request to IANA.

## <span id="page-21-3"></span>**[6.](#page-21-3) Security Considerations**

 TBD. (All drafts are required to have a security considerations section. See [RFC 3552](https://datatracker.ietf.org/doc/html/rfc3552) [[RFC3552\]](https://datatracker.ietf.org/doc/html/rfc3552) for a guide.)

#### <span id="page-21-4"></span>**[7.](#page-21-4) References**

#### <span id="page-21-5"></span>**[7.1.](#page-21-5) Normative References**

```
 [I-D.ietf-core-coap]
           Shelby, Z., Hartke, K., Bormann, C., and B. Frank,
           "Constrained Application Protocol (CoAP)",
          draft-ietf-core-coap-12 (work in progress), October 2012.
```

```
 [I-D.ietf-core-link-format]
           Shelby, Z., "CoRE Link Format",
          draft-ietf-core-link-format-14 (work in progress),
           June 2012.
```
<span id="page-21-10"></span> [I-D.ietf-core-observe] Hartke, K., "Observing Resources in CoAP", [draft-ietf-core-observe-06](https://datatracker.ietf.org/doc/html/draft-ietf-core-observe-06) (work in progress), September 2012.

 [RFC2119] Bradner, S., "Key words for use in RFCs to Indicate Requirement Levels", [BCP 14,](https://datatracker.ietf.org/doc/html/bcp14) [RFC 2119](https://datatracker.ietf.org/doc/html/rfc2119), March 1997.

## <span id="page-21-6"></span>**[7.2.](#page-21-6) Informative References**

<span id="page-21-9"></span> [I-D.shelby-core-resource-directory] Shelby, Z., Krco, S., and C. Bormann, "CoRE Resource Directory", [draft-shelby-core-resource-directory-04](https://datatracker.ietf.org/doc/html/draft-shelby-core-resource-directory-04) (work in progress), July 2012.

 [RFC3552] Rescorla, E. and B. Korver, "Guidelines for Writing RFC Text on Security Considerations", [BCP 72,](https://datatracker.ietf.org/doc/html/bcp72) [RFC 3552](https://datatracker.ietf.org/doc/html/rfc3552),

Rahman Expires April 19, 2013 [Page 12]

July 2003.

<span id="page-23-0"></span>Author's Address

 Akbar Rahman InterDigital Communications, LLC Montreal, Quebec H3A 3G4 Canada

 Phone: +1-514-585-0761 Email: akbar.rahman@interdigital.com